# **blaze pt**

- 1. blaze pt
- 2. blaze pt :bonus aviator estrela bet
- 3. blaze pt :zebet limite de gain

# **blaze pt**

#### Resumo:

**blaze pt : Explore as possibilidades de apostas em bolsaimoveis.eng.br! Registre-se e desfrute de um bônus exclusivo para uma jornada de vitórias!**  contente:

#### [blaze pt](/sol-slots-2024-06-27-id-45618.html)

Blaze your own trail in life. Make your own choices and make your own mistakes. It's the only way you'll find your own happiness, not someone else's. [blaze pt](/o-aposta-ganha-2024-06-27-id-36585.html)

#### [boleto pokerstars](https://www.dimen.com.br/boleto-pokerstars-2024-06-27-id-13704.html)

# **blaze pt**

Emltimas notícias, Blaze e um aplicativo de compartimentação dos arquivos. Desapareceu da plataforma das aplicações móveis Isso gerou muita preocupação entre os usuários que dependem do applicativo para suas atividades diárias /p>

#### **blaze pt**

O Blaze é um aplicativo de compartimentação dos arquivos que permitem os usos são usados, eles estão entre muito popular entes usuários quem precisa fazer compras grandes ou pesos como {sp}s.

#### **Por que o Blaze desapareceu?**

Há notícias teóricas, no entanto nenhuma delas foi confirmada oficialmente. Algun'es alegrem que o aplicativo viole como políticas da plataforma dos aplicativos móveis enveisquan

### **Como fazer um arquivo sem o Blaze?**

Existem várias opções para compartilhar arquivos sem ou Blaze. Algumas populares incluem:

- Google Drive: É uma plataforma de armazenamento dos arquivos na nuvem que permite os usos compartilhem Arquivos entre si.
- Dropbox: É fora da plataforma de armazenamento dos arquivos na nuvem que também permissione quem os usuários compartilhemos.
- Transfira: É um serviço de compartirilhamento dos arquivos que permitem os usuários ●invejam grandes e pesos por email.

### **Encerrado Conclusão**

O desaparecimento do Blaze foi uma grande surpresa para os usuários. Embora a razão pela qual ele é o dessepareceu não mais tarde confirmado, existem vairias oportunidades operações Para compartilhar arquivos sem elê Esperamos que seja um soluído seja contingenciada

### **blaze pt :bonus aviator estrela bet**

1. to smoke marijuana; thus as n., marijuana. [blaze pt](/luvabet-cnpj-2024-06-27-id-34560.html)

Be on the lookout. To give me/us Blazing Speed, say "Let's Blaze!" [blaze pt](/sportcenter-2024-06-27-id-46208.html)

# **blaze pt**

Você tem uma ideia incrível para um aplicativo, mas não sabe por onde começar? Não tem certeza de como transformar blaze pt idéia em blaze pt realidade? Não se preocupe, estamos aqui para ajudar! Neste post de blog em blaze pt português, falaremos sobre como usar o AppsGeyser, uma plataforma gratuita, para criar facilmente seu próprio aplicativo.

### **blaze pt**

Hoje em blaze pt dia, é difícil encontrar um serviço verdadeiramente gratuito. No entanto, o AppsGeyser é uma exceção. Você pode usar a plataforma grátis, sem precisar fornecer informações de pagamento ou tarifas escondidas de sucesso. O AppsGeyser fornece mais de 50 modelos de aplicativos diferentes, permitindo que você personalize facilmente o layout, o design, o conteúdo e as cores do seu aplicativo.

### **Passo 1: Tenha uma ideia**

Antes de começar a criar seu aplicativo, você deve ter uma ideia clara do tipo de aplicativo que deseja criar. É importante considerar a necessidade do seu aplicativo, blaze pt utilidade e seu público-alvo.

### **Passo 2: Abra o AppsGeyser**

Depois de ter blaze pt ideia, é hora de começar a criar seu aplicativo.

- Acesse o site do AppsGeyser em blaze pt /codigo-promocional-betano-aposta-gratis-2024- 1. 06-27-id-20307.pdf.
- 2. Clique no botão "Get Started Now" ou "Registre-se" para criar uma conta (é grátis e fácil).
- 3. Você pode se conectar através da blaze pt conta do Google, Facebook ou simplesmente criar uma conta usando o seu endereço de e-mail.
- 4. Após se conectar com sucesso, você será direcionado para a página "Criar um aplicativo maravilhoso" e estará pronto para iniciar o processo de criação.

### **Passo 3: Selecione um modelo de aplicativo**

Após o login, é hora de escolher o modelo de aplicativo que mais lhe agrade. O AppsGeyser

oferece uma ampla variedade de modelos de aplicativos, como Mídias Sociais, E-commerce, Blogs, Notícias, Música, Álbum de Fotos, Jogos, Eventos, Restaurantes, Taxi, Mapeamento de Imóveis, Turismo, Livros, Religião, Escolar, Empresarial e muito mais.

Alguns modelos são universais, o que significa que podem ser personalizados para qualquer tipo de conteúdo.

### **Passo 4: Configurações do aplicativo**

Após selecionar o estilo do seu aplicativo, é necessário configurá-lo. As

# **blaze pt :zebet limite de gain**

# **Fale conosco: contatos da versão blaze pt português do Xinhua Net**

Na seção abaixo, você encontra as informações de contato da nossa equipe, para que possa enviar dúvidas, críticas ou sugestões.

### **Entre blaze pt contato conosco**

#### **Método de contato Informações**

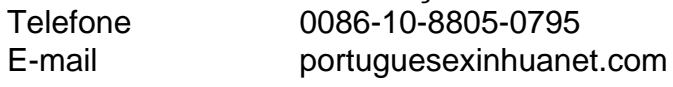

Author: bolsaimoveis.eng.br Subject: blaze pt Keywords: blaze pt Update: 2024/6/27 16:31:43